## Coding:

Convert

your

"IF" to "DO"

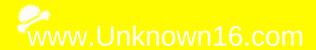